# **Cost Accounting**

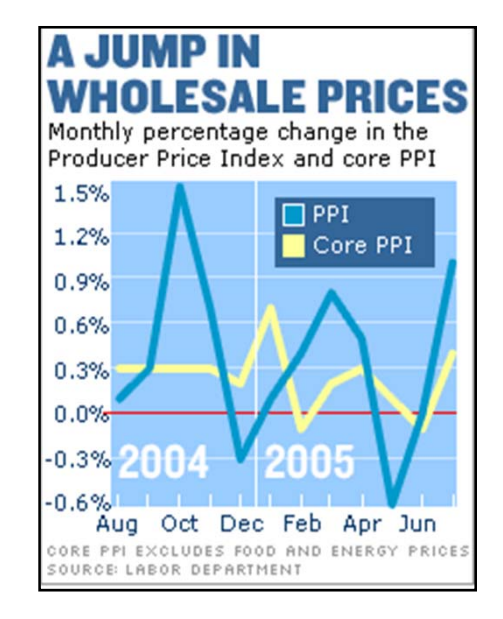

#### FQ N F PRI ES 5. c

Monthly percentage changes in Producer Price Index and core PPI

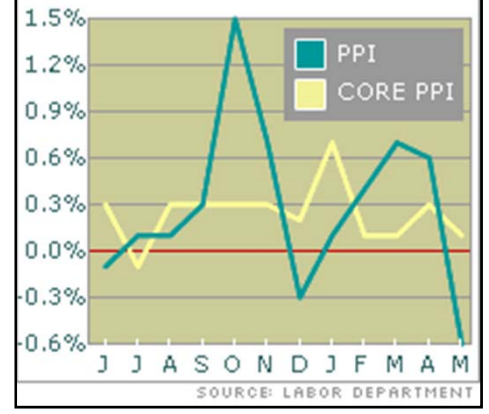

#### **LESE 306Fall 2010**

## **Managerial Cost Concepts**

- **1. Direct materials**: raw materials physically associated with the final product
- **2. Direct labor**: employees physically and directly associated with the final product
- **3. Overhead**: costs indirectly associated with the final product

## **More Concepts**

- **1. Period costs**: costs matched with revenue for a specific time period. (i.e., net income for a specific period (i.e., quarterly, annual).
- **2. Product costs**: costs associated with producing the final product. Not considered an expense until the product is sold.
- **3. Total costs**: equals direct materials, direct labor and manufacturing overhead plus indirect costs (selling and administrative expenses).

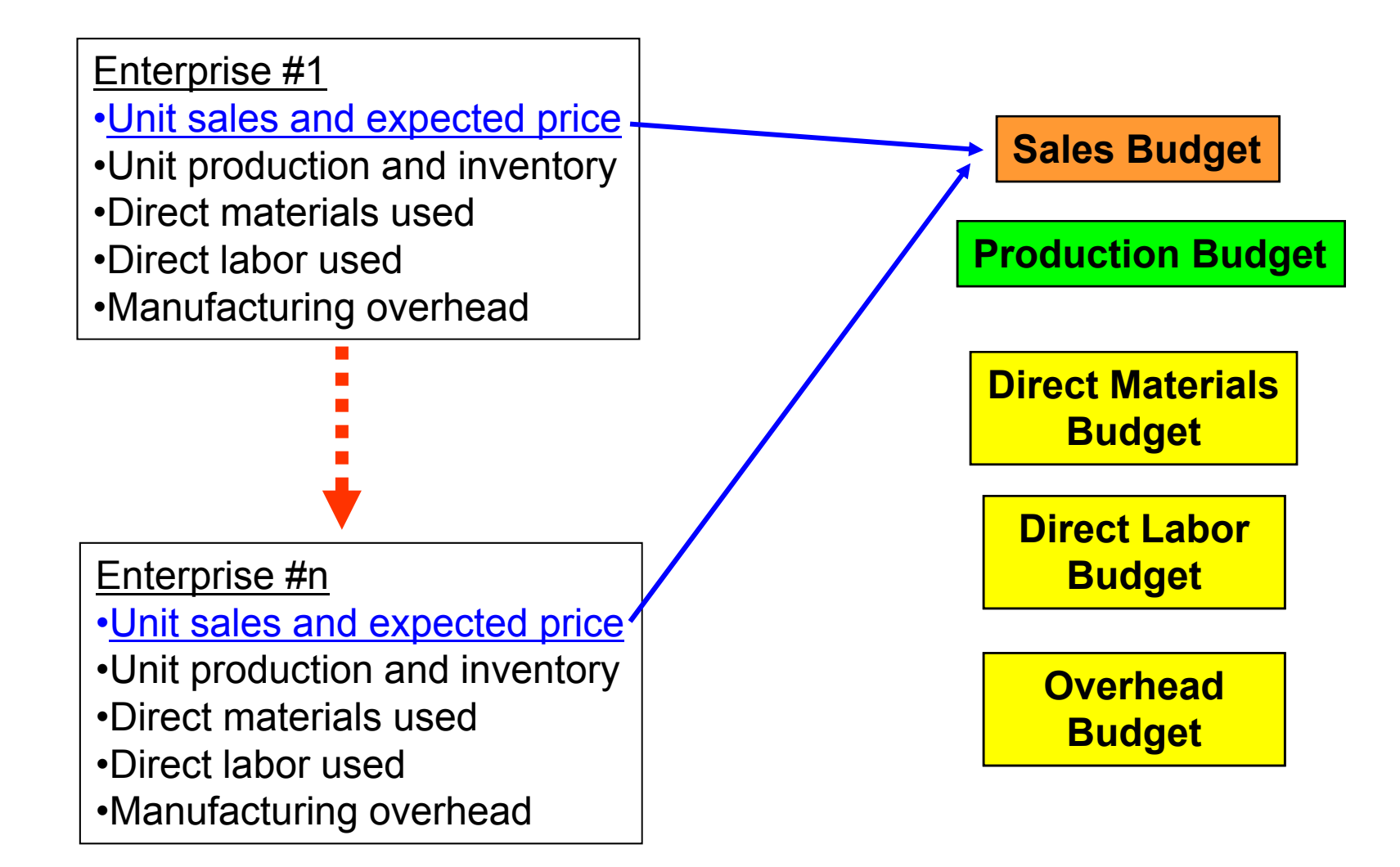

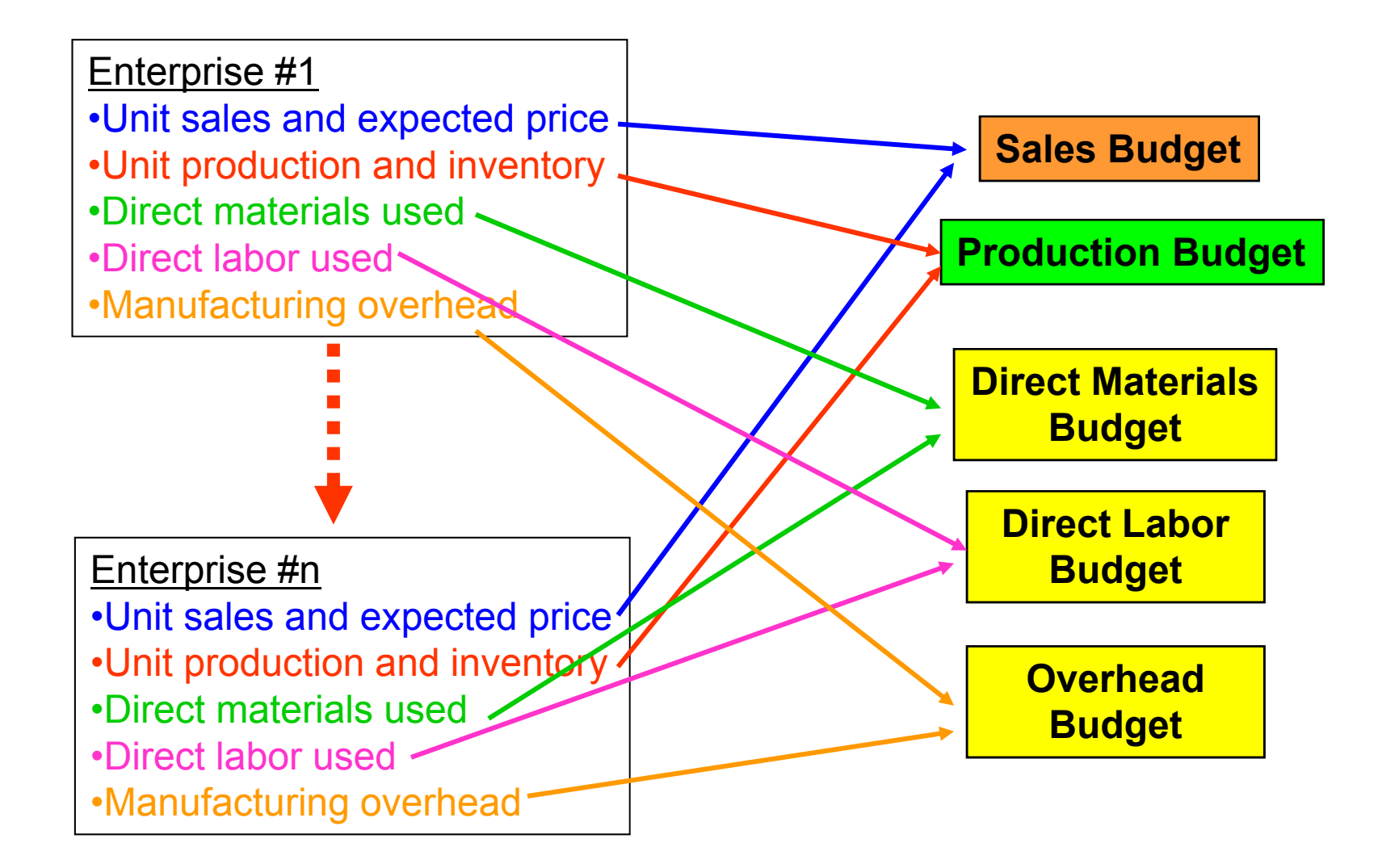

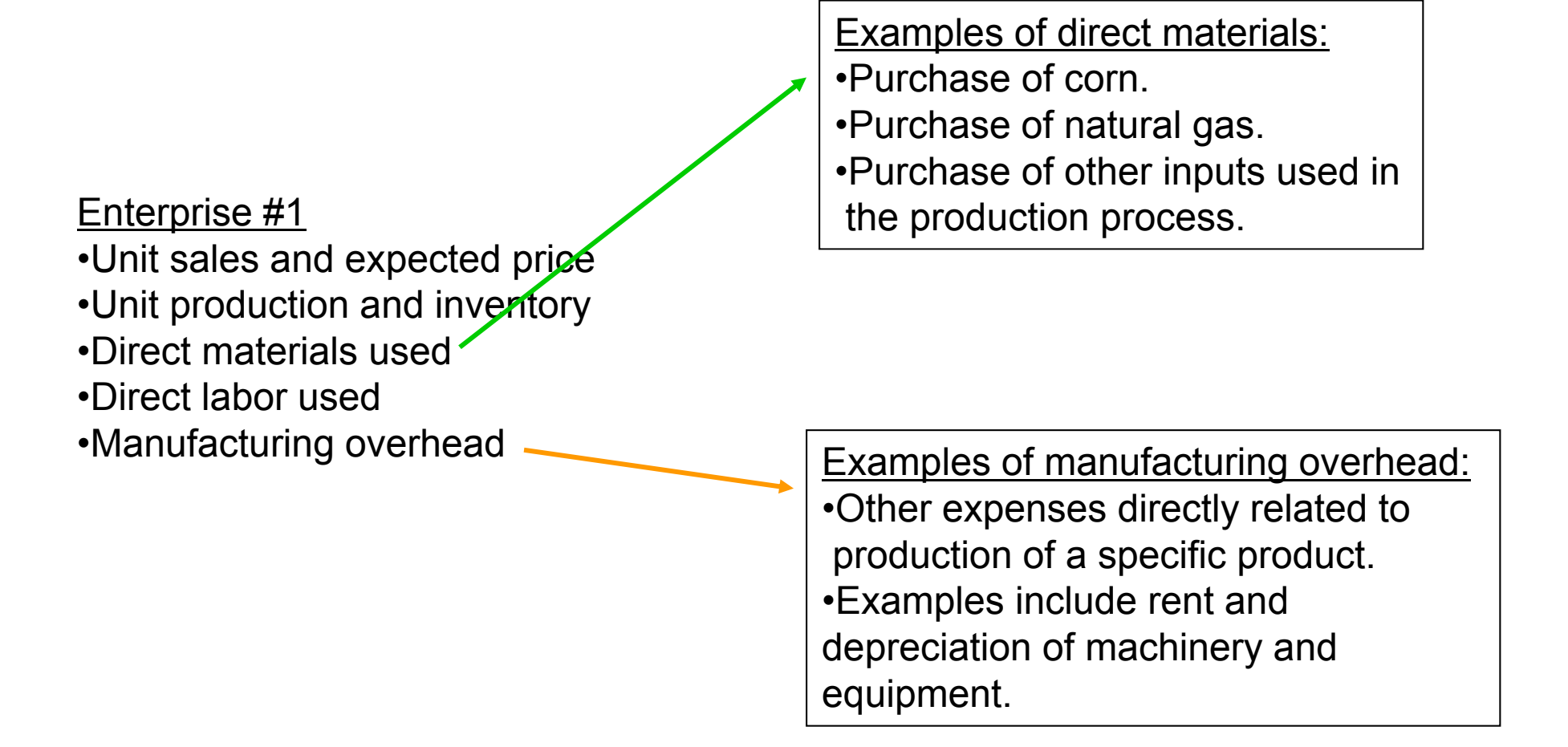

**Indirect expenses are those expenses not associated with manufacturing a product or providing a service. Some examples include:**

- **Marketing and selling expenses**
- **Transportation expenses outside the factory**
- **Management salaries and other administrative expenses**

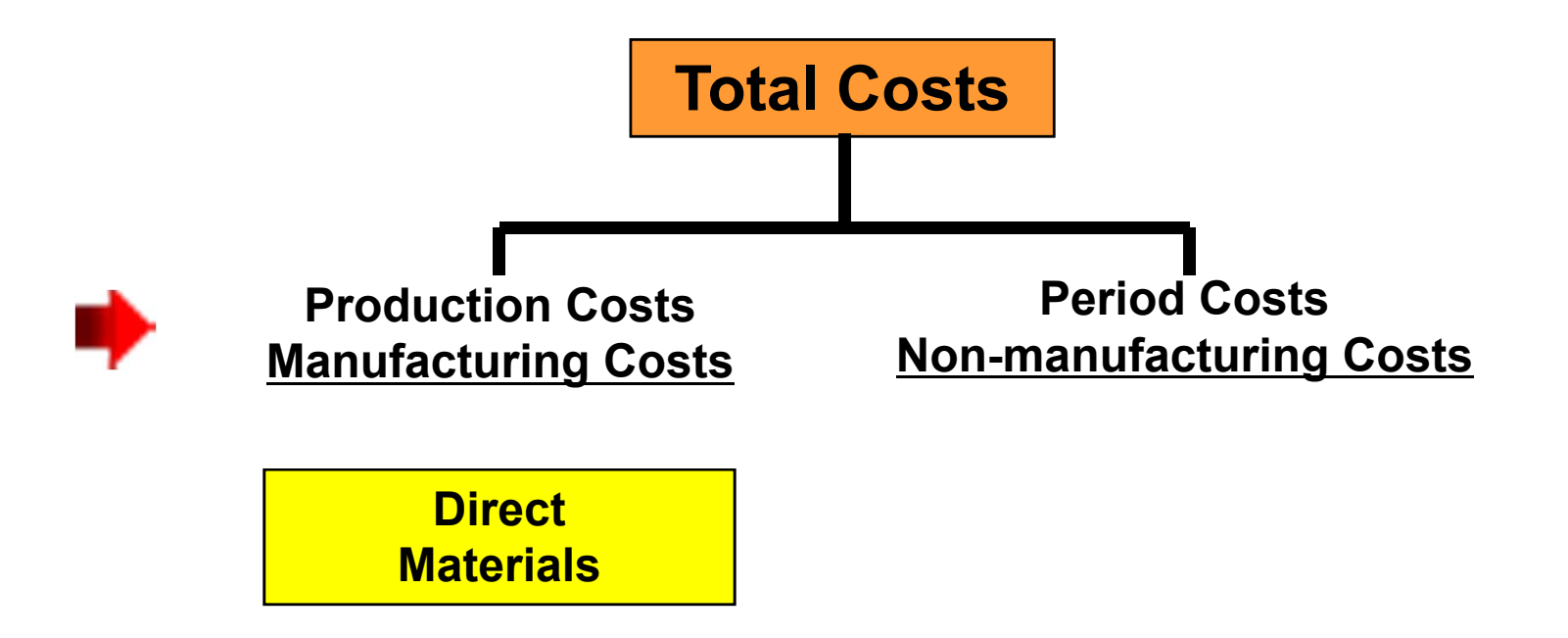

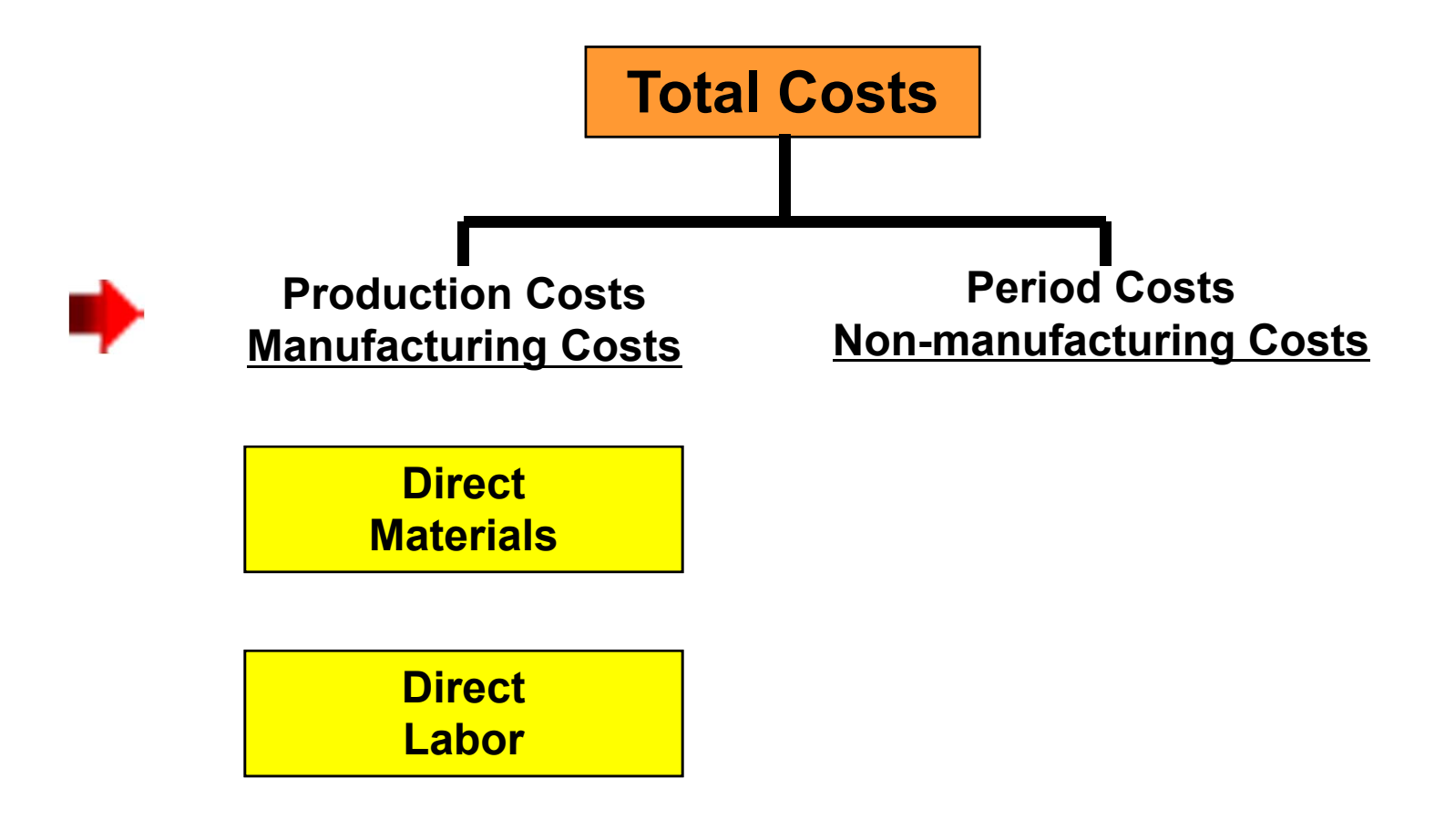

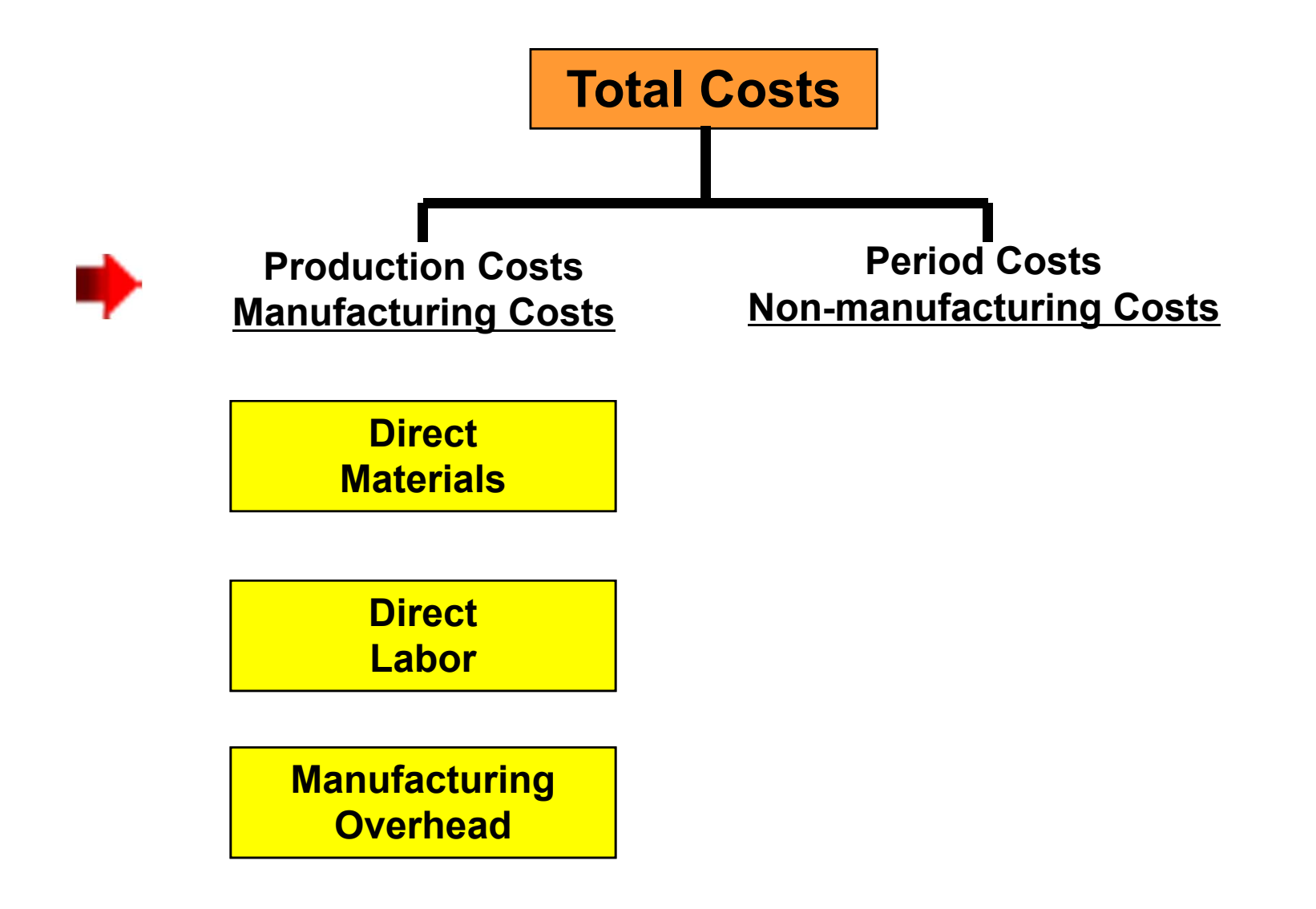

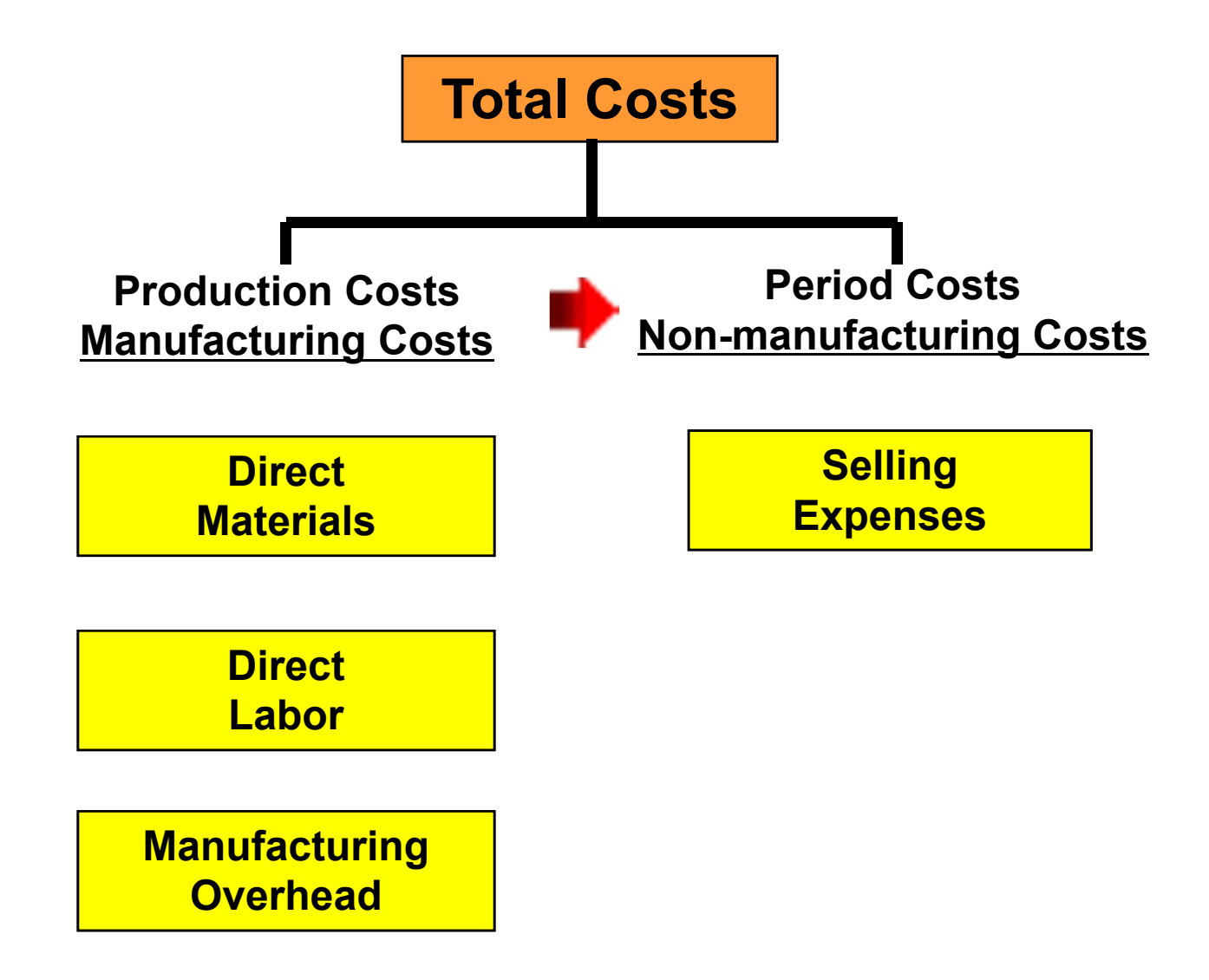

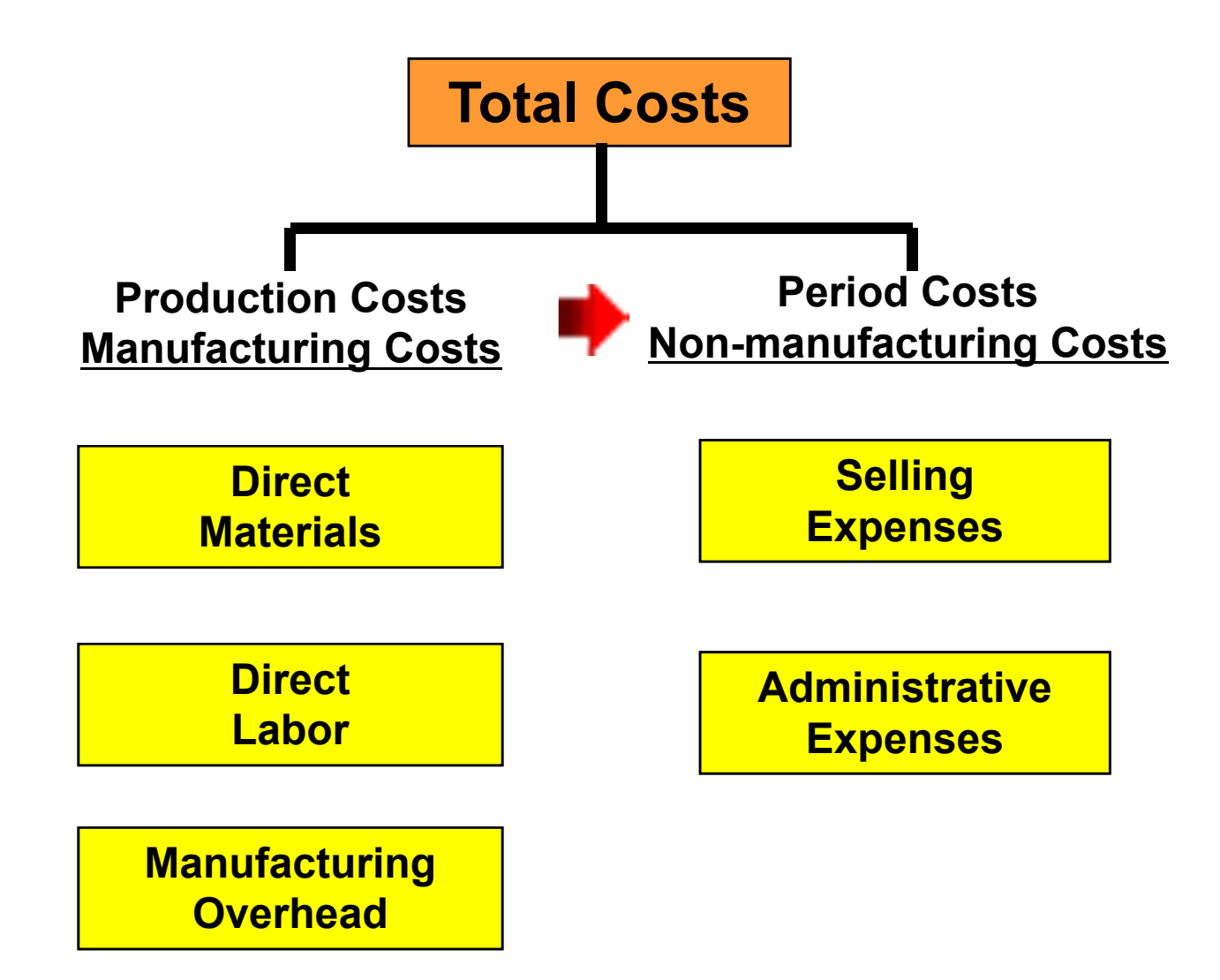

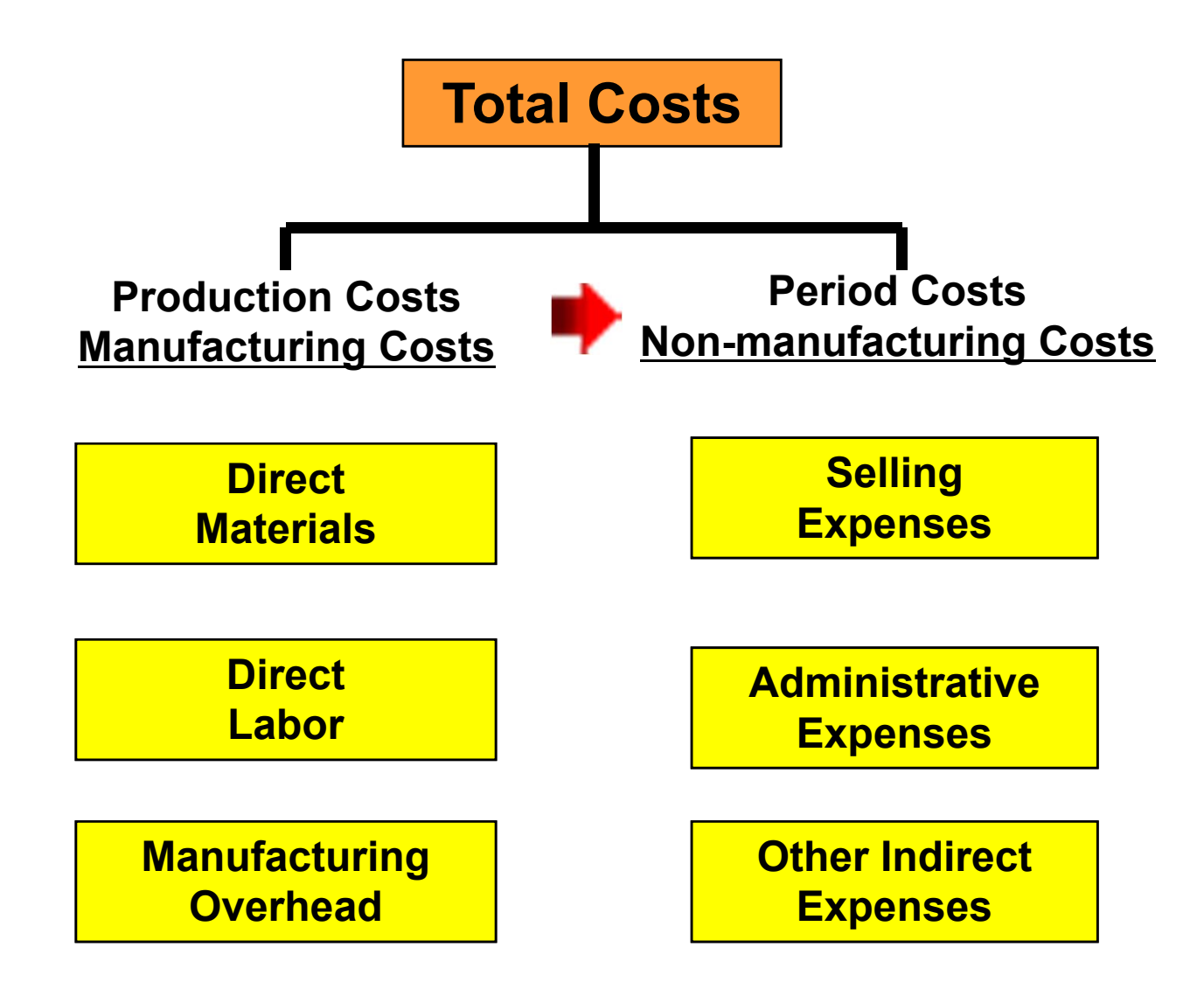

### **Three Cost Accounting Concepts**

- **1. Process cost accounting**
- **2. Job order cost accounting**
- **3. Activity based cost accounting**

### **1. Process Cost Accounting**

- Tracking costs associated with *a specific process*
- Direct materials and labor associated with the specific process
- Manufacturing overhead costs associated with the specific process

#### **Example: Process Costs in Making Bread**

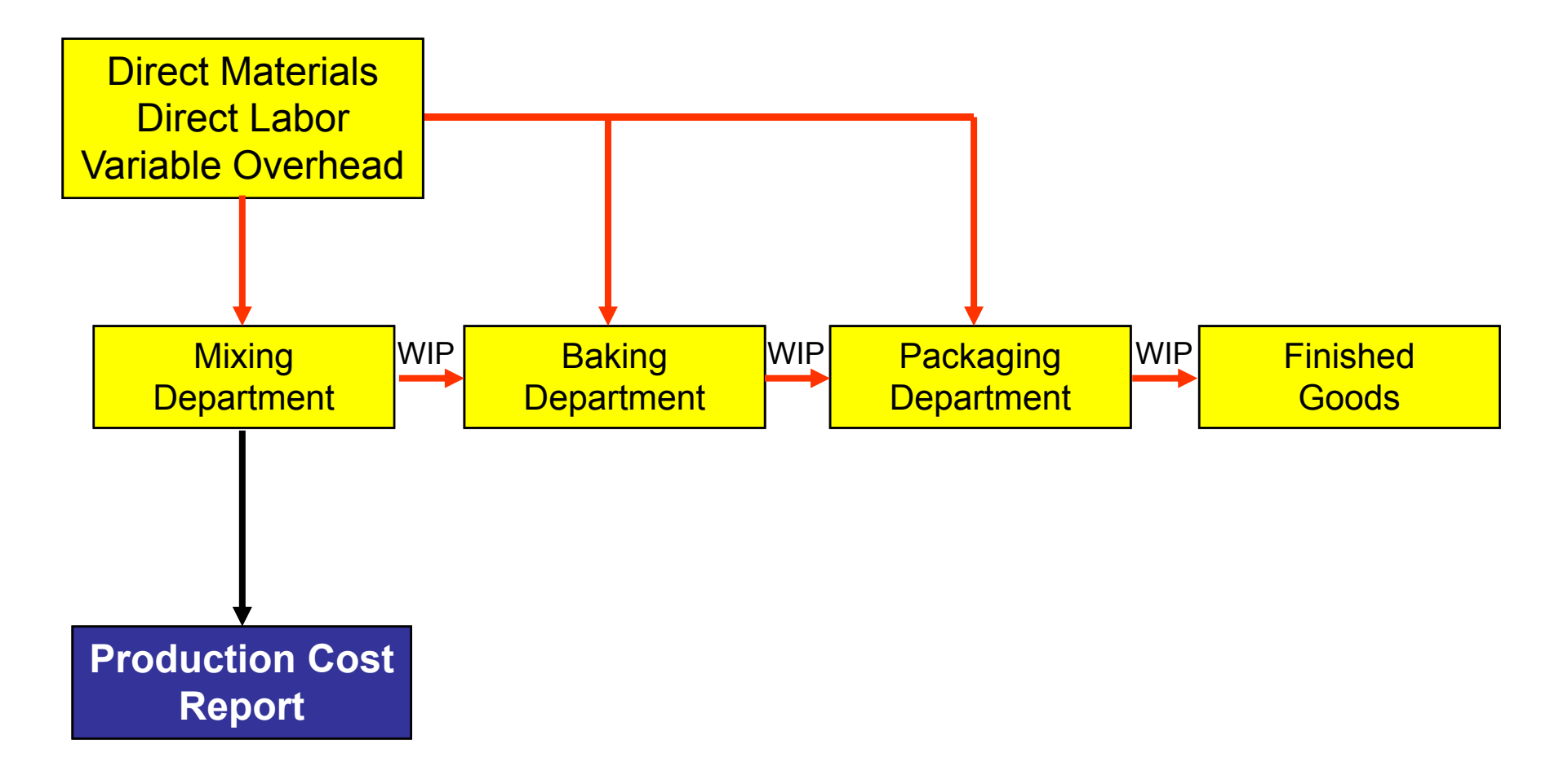

#### **Example: Process Costs in Making Bread**

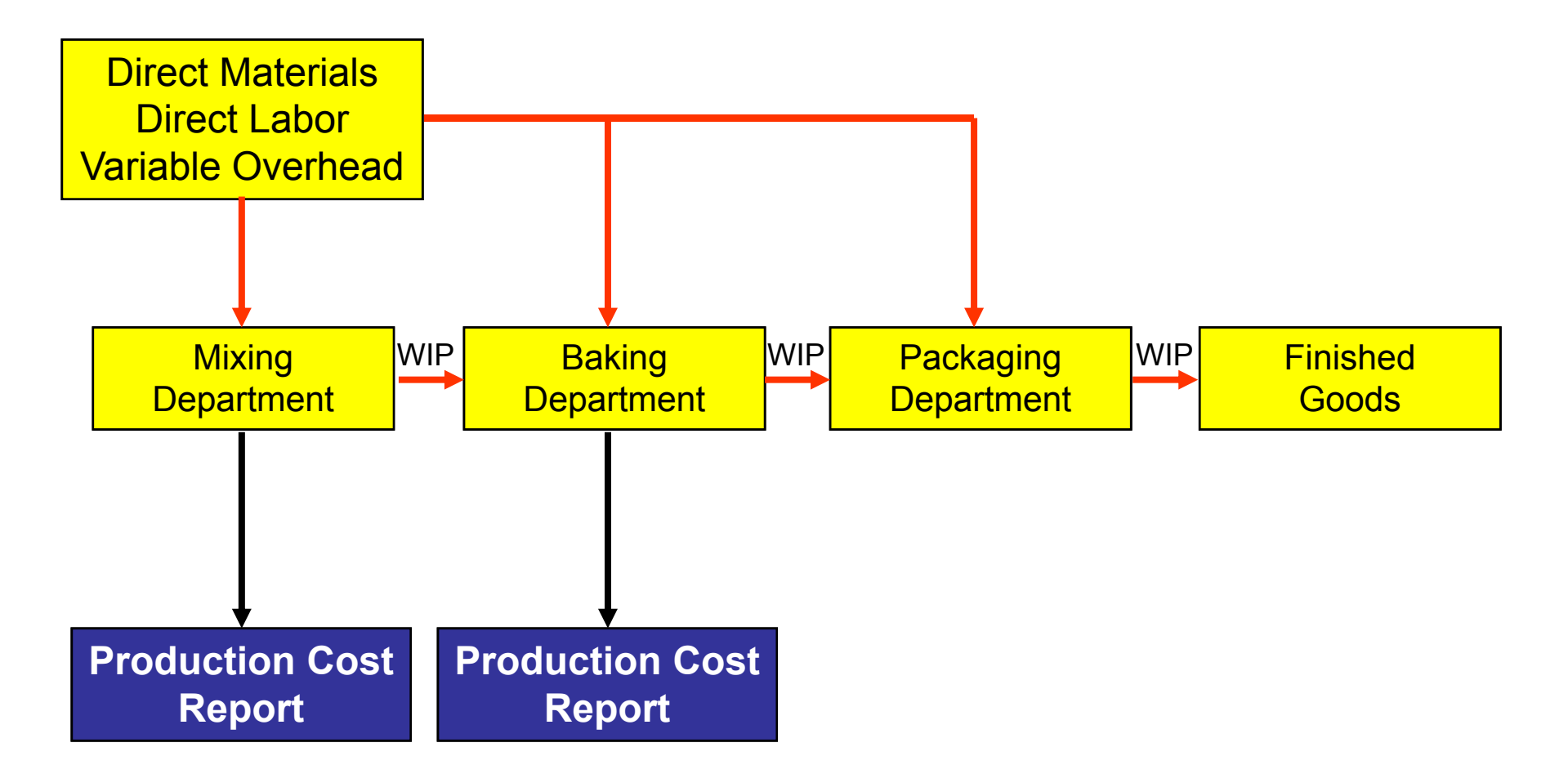

#### **Example: Process Costs in Making Bread**

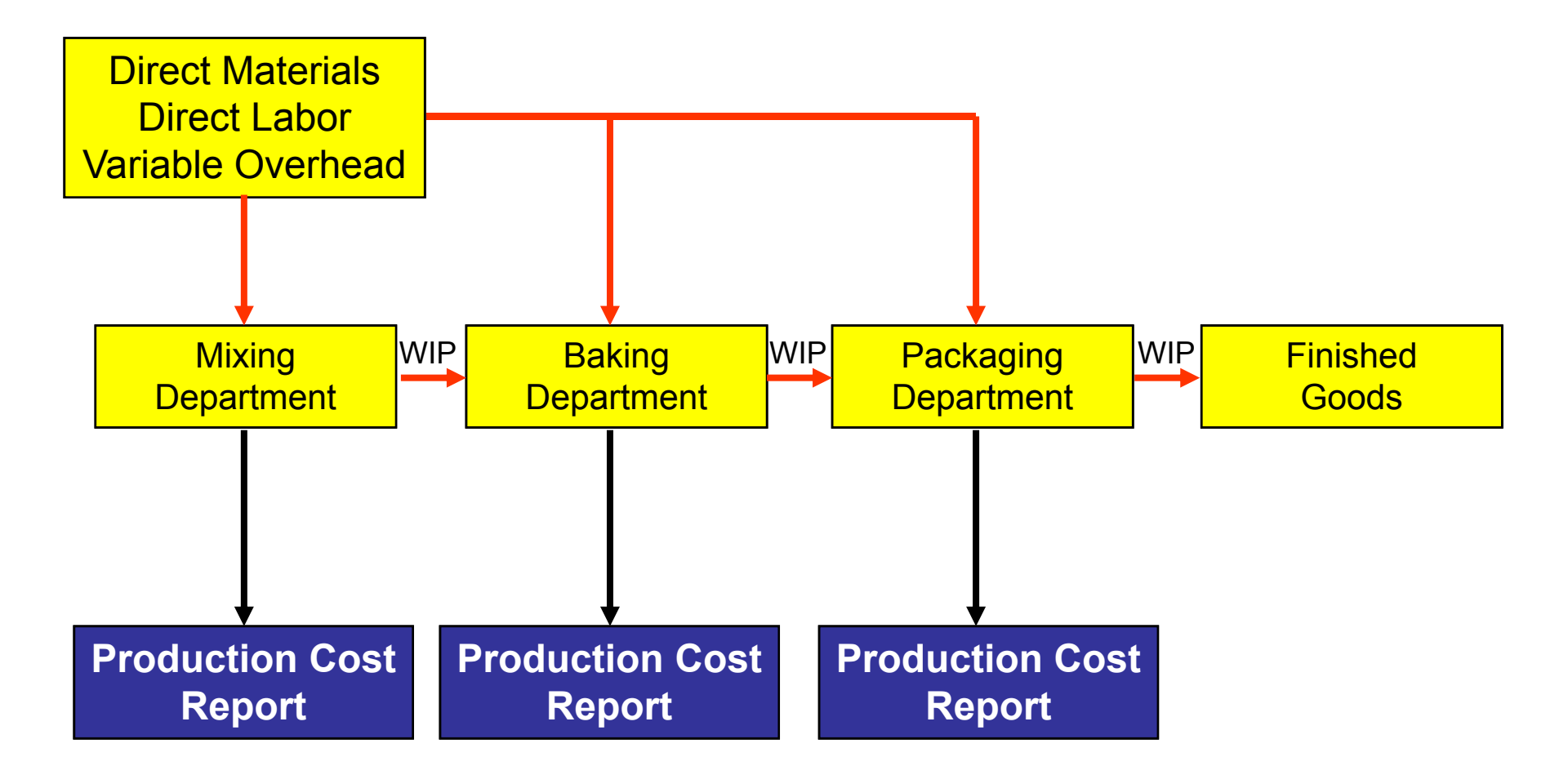

### **Comparison of Cost Systems**

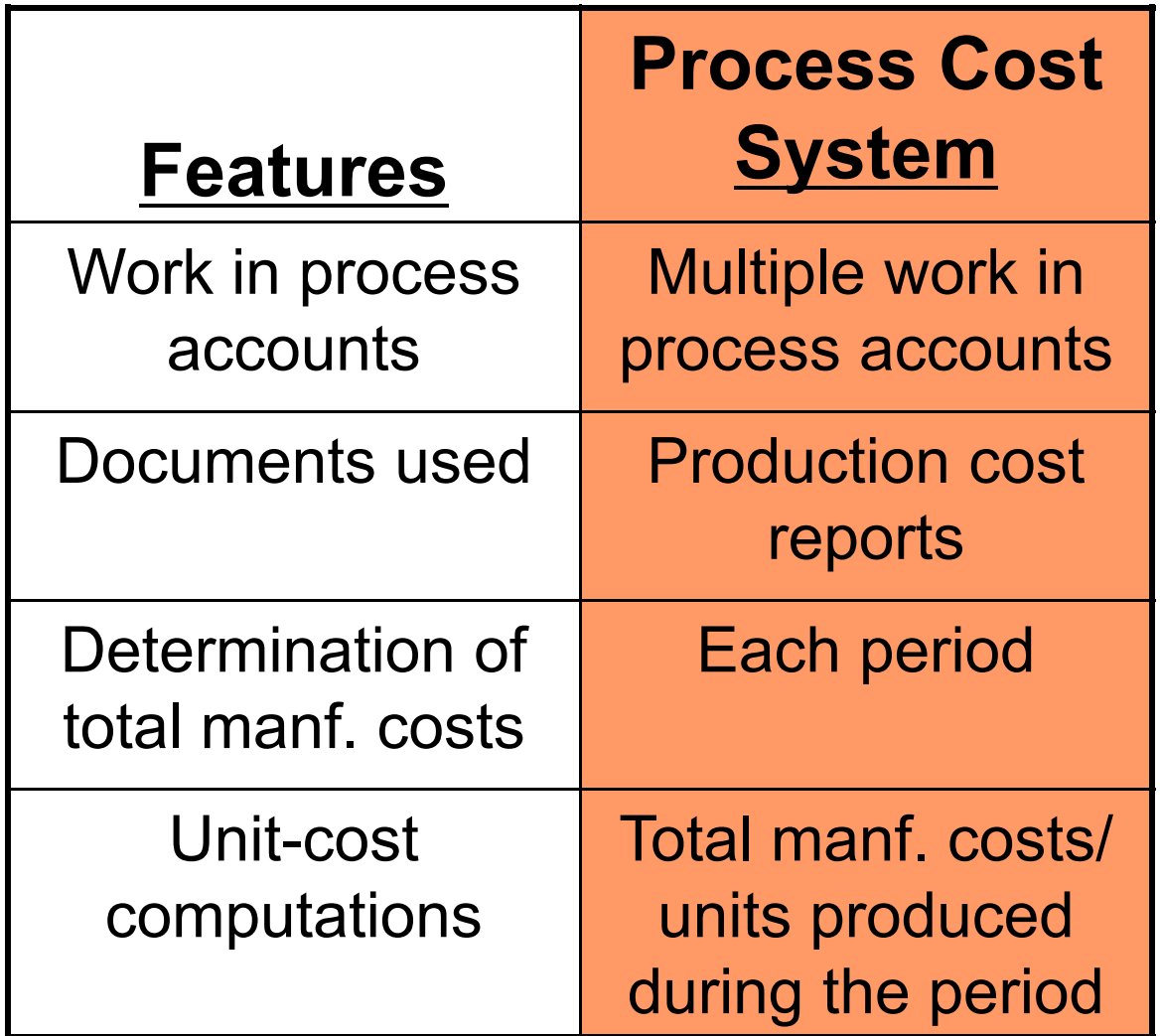

### **2. Job Order Cost Accounting**

- Tracking costs associated with a *specific order or job*
- Direct materials and labor associated with a specific order or job
- Manufacturing overhead costs associated with a specific order or job

### **Comparison of Cost Systems**

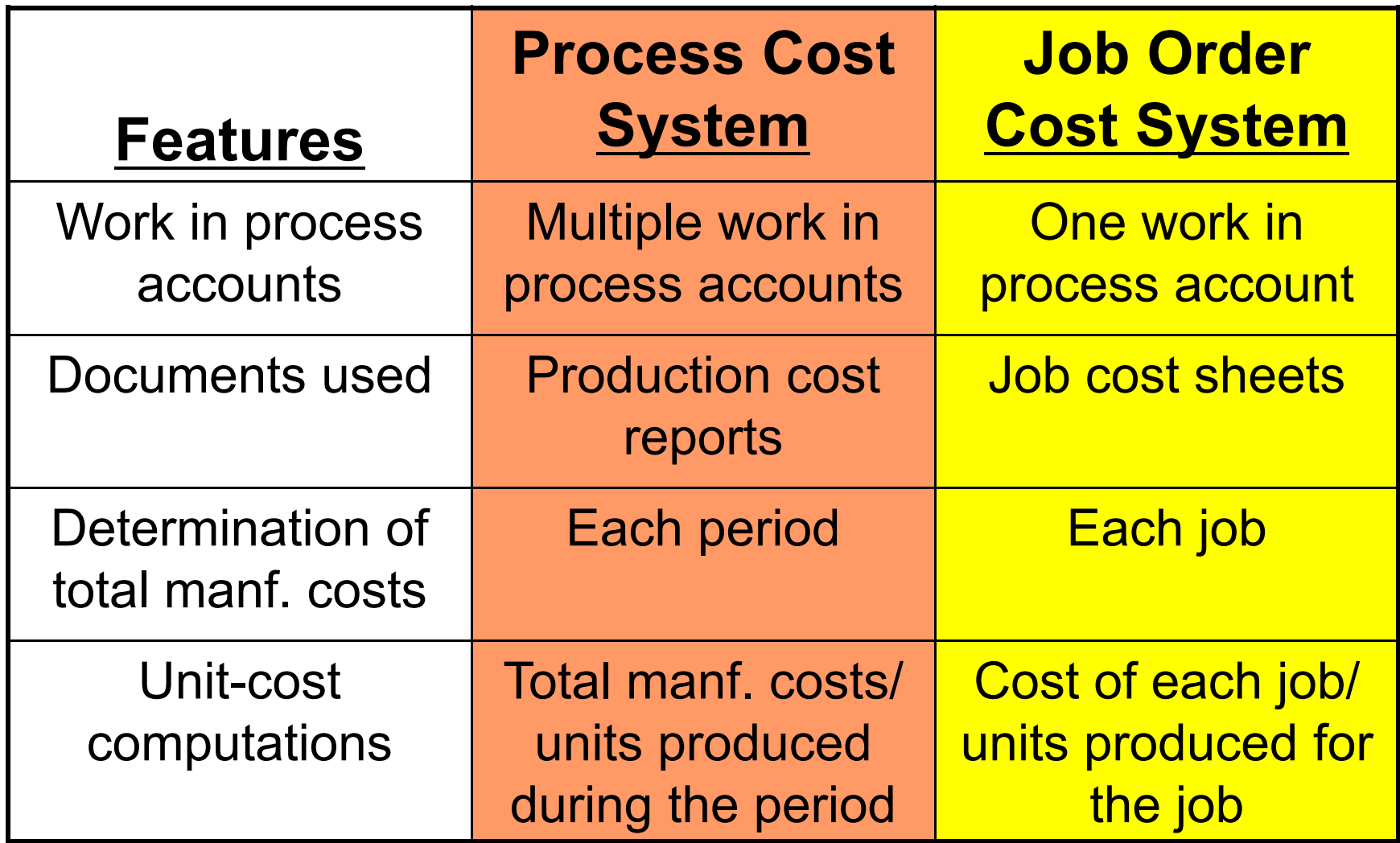

### **3. Activity Based Cost Accounting**

- ◆ An approach for allocating overhead for firms *with multiple enterprises*.
- ◆ An activity is any event, action, transaction or work sequence that incurs when producing a product or providing a service.
- $\checkmark$  An activity cost pool is a distinct type of activity (e.g., product assembly).
- $\checkmark$  A cost driver is any factor or activity that has a direct cause-effect relationship with resources consumed (e.g., machine hours).

### **Steps in ABC Accounting**

- 1. Identify and classify activities and allocate overhead to cost pools.
- 2. Identify cost drivers correlation between driver and use.
- 3. Compute overhead rates ABC rate.
- 4. Assign overhead costs to products use of cost drivers.
- 5. Comparison of unit costs across products.

#### **Activity Based Cost Allocation**

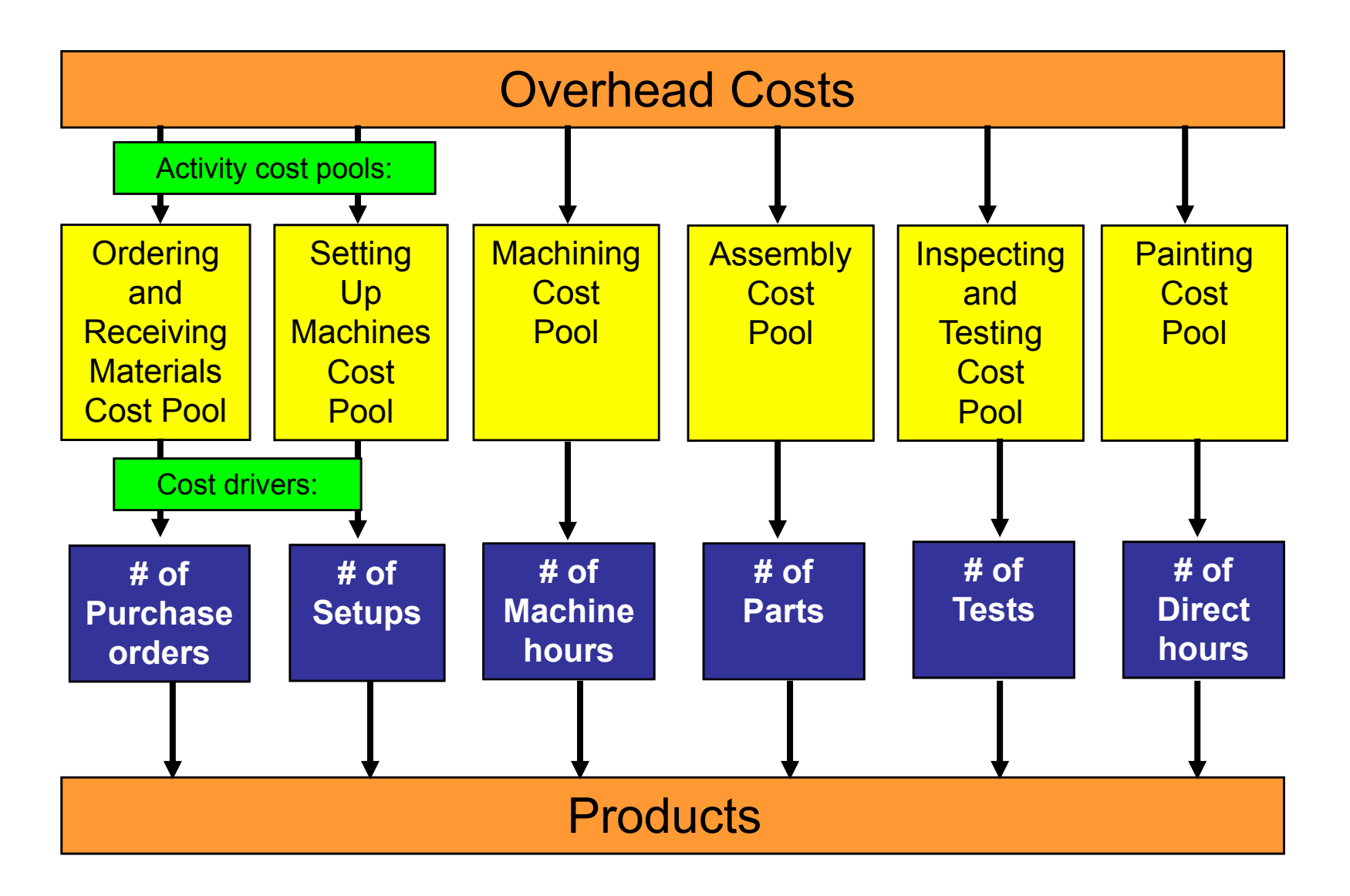

#### **ABC Overhead rate = Overhead per activity**  ÷ **Cost driver per activity Initial status:**

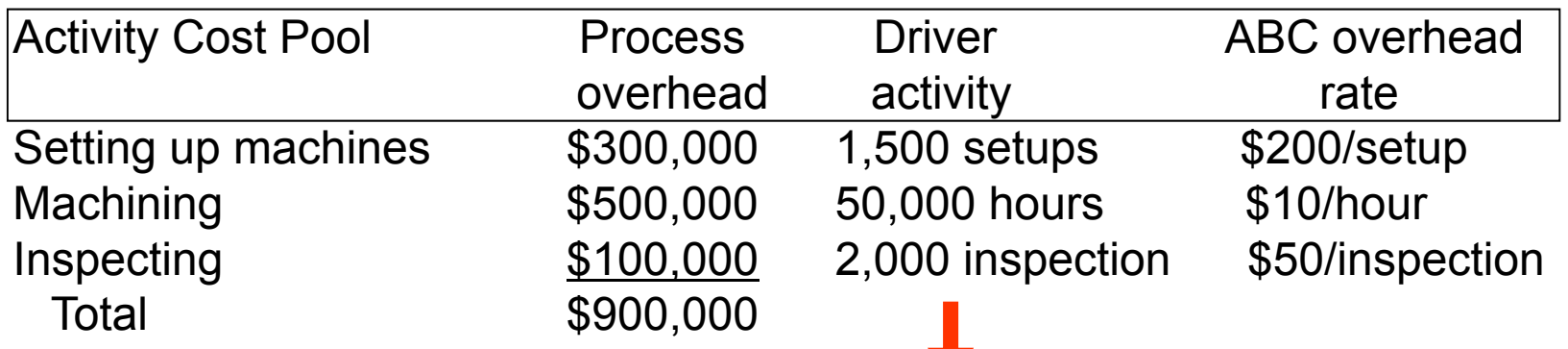

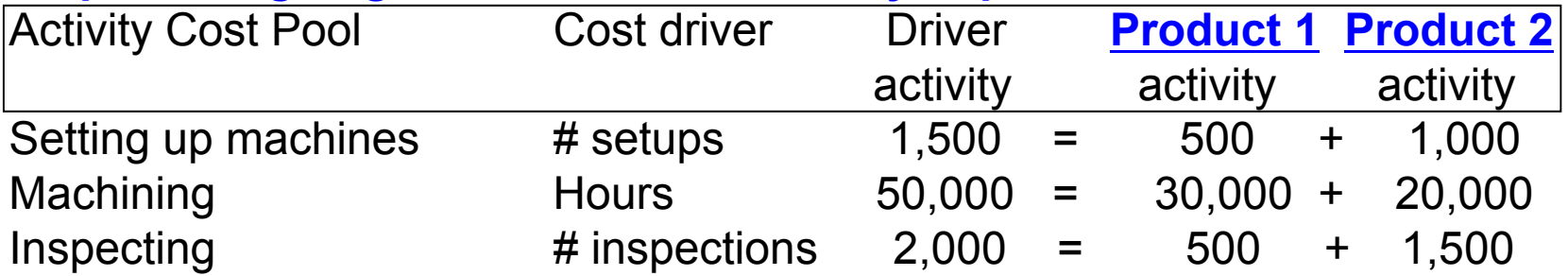

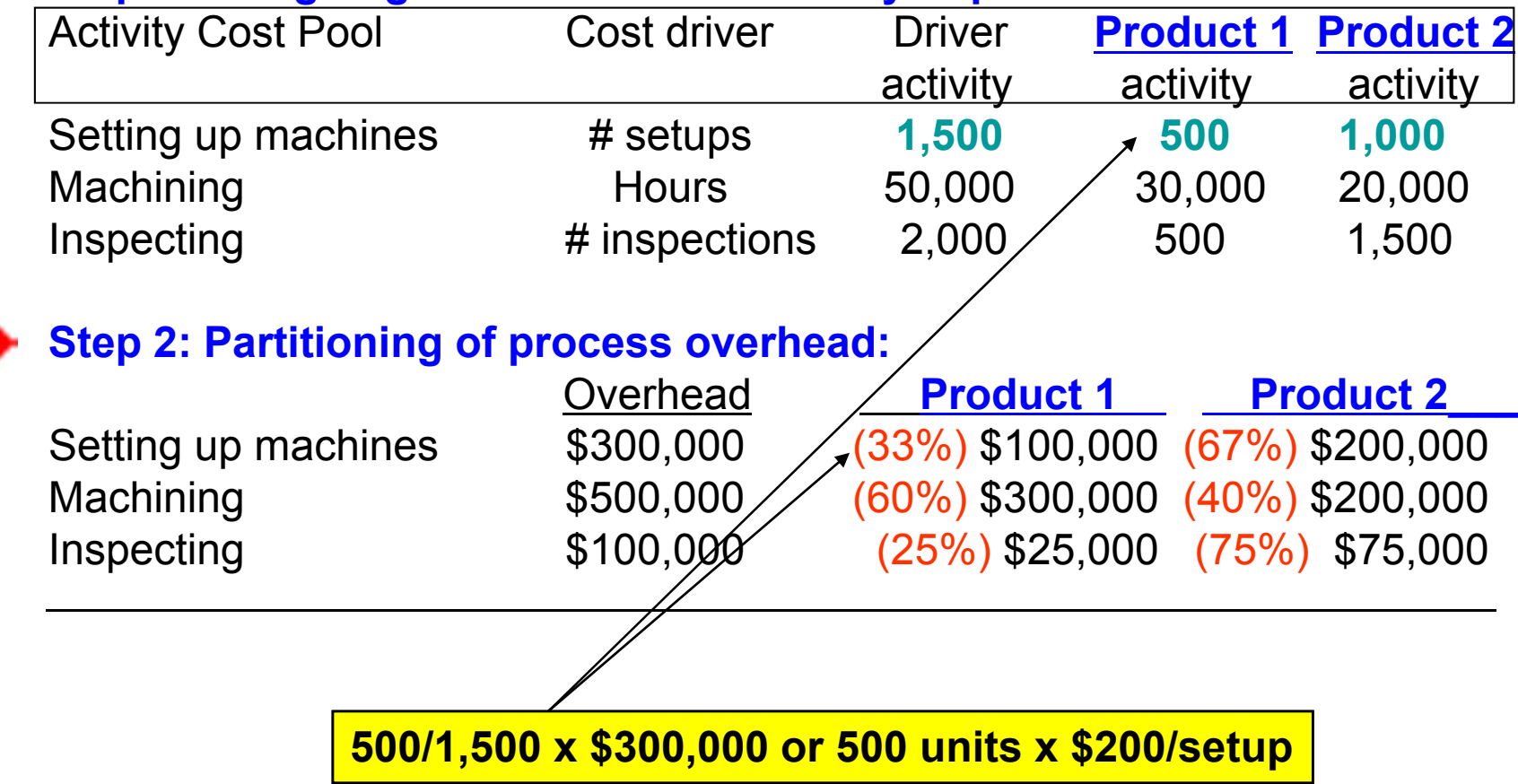

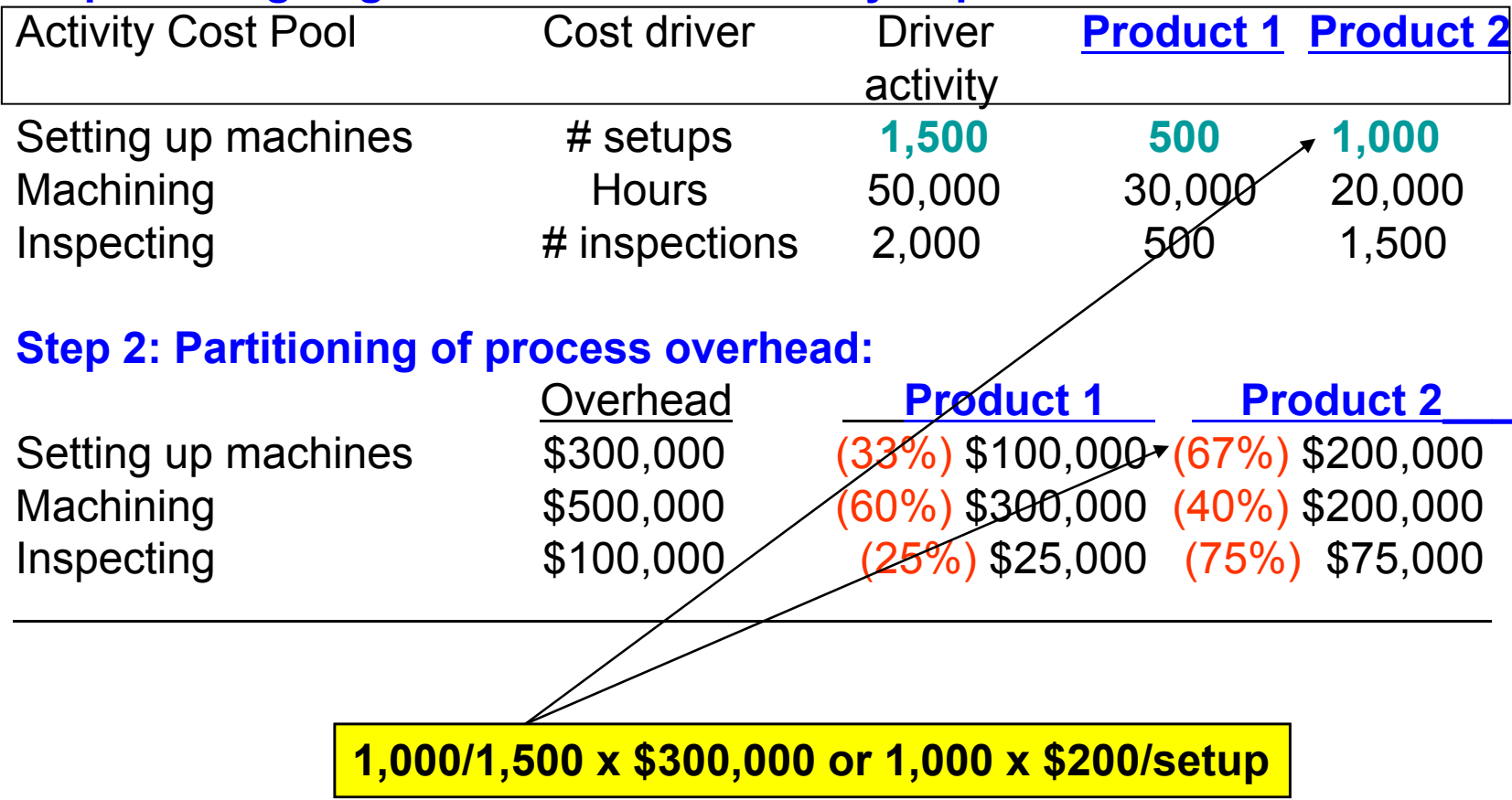

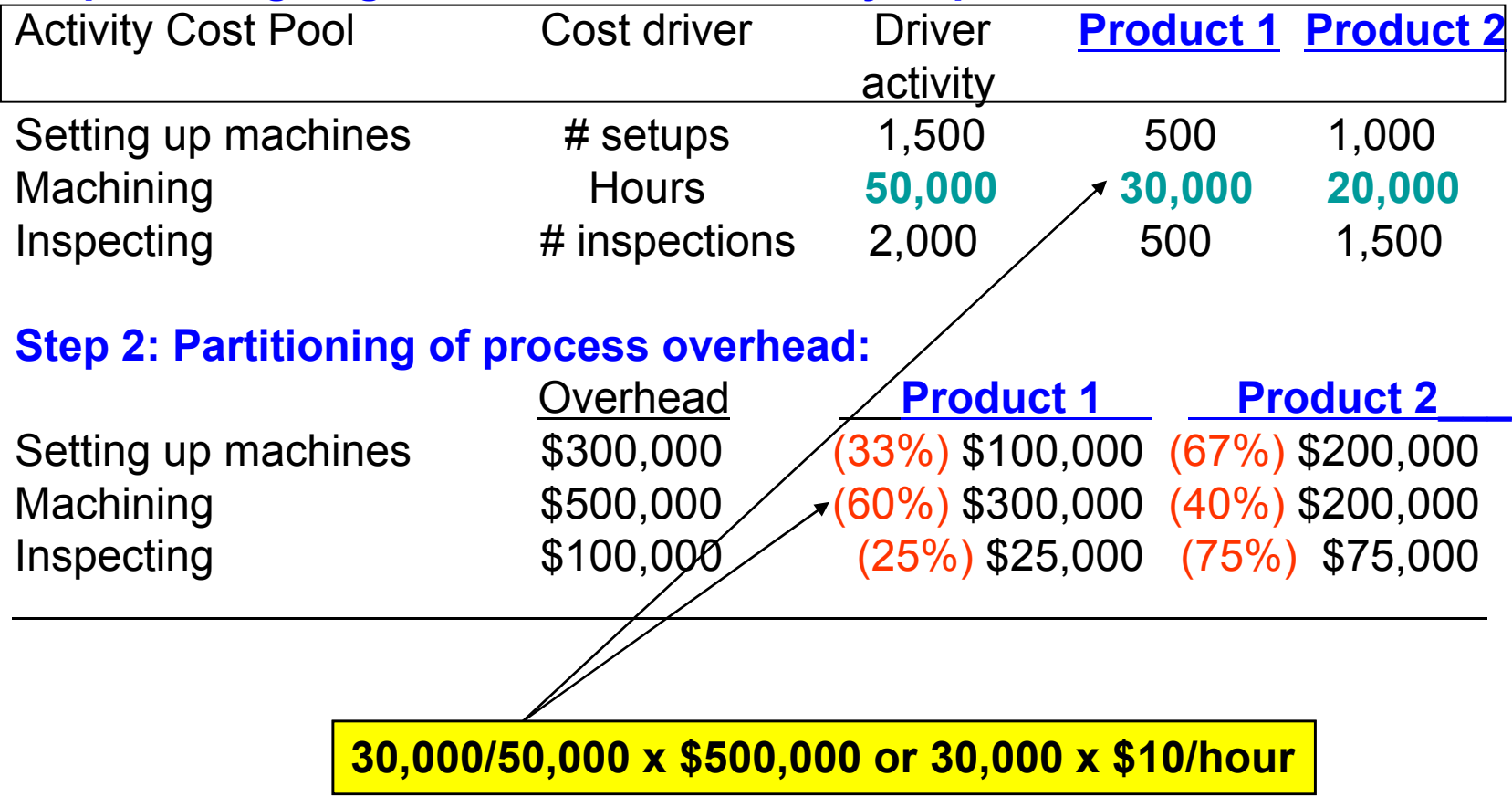

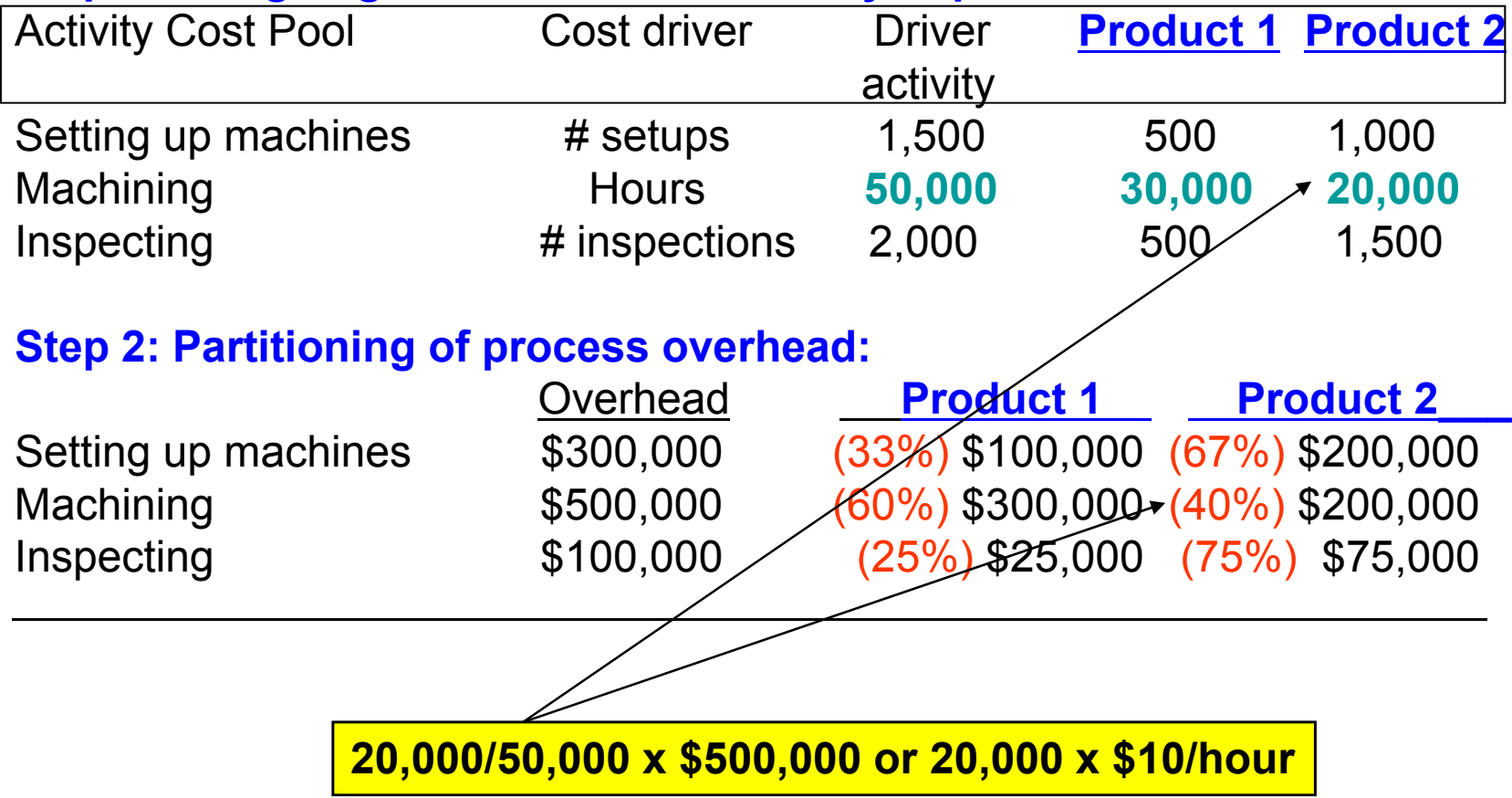

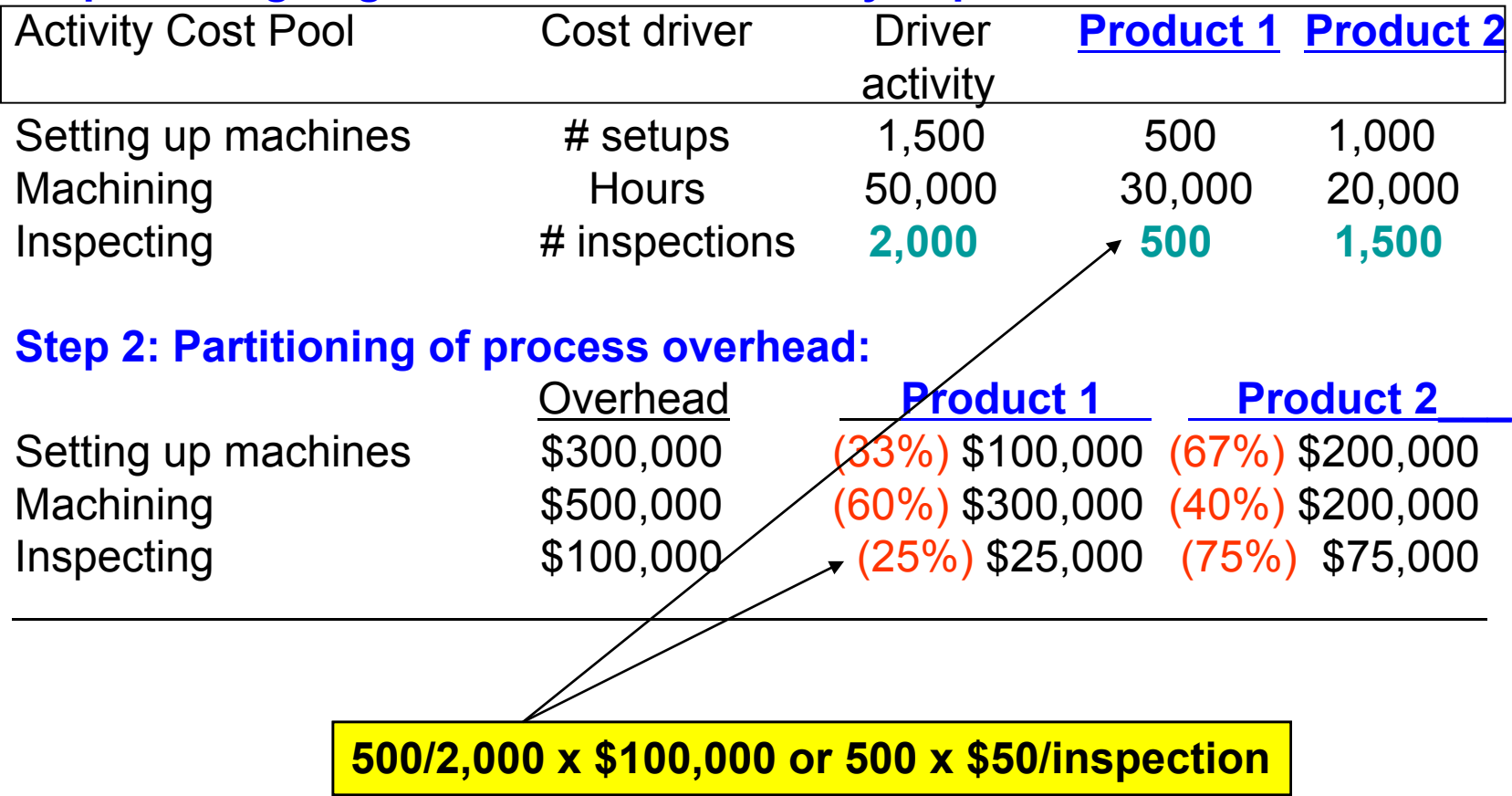

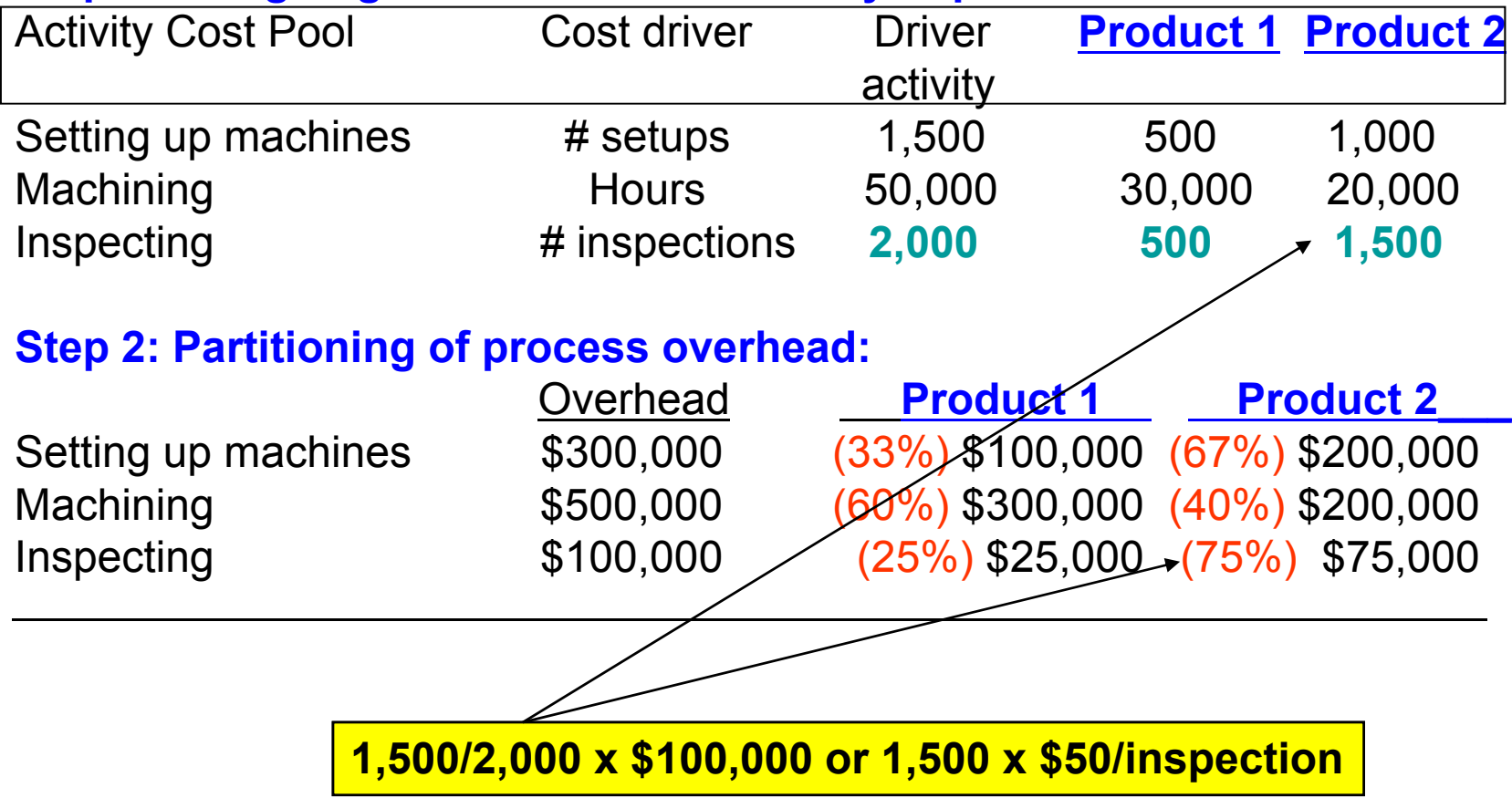

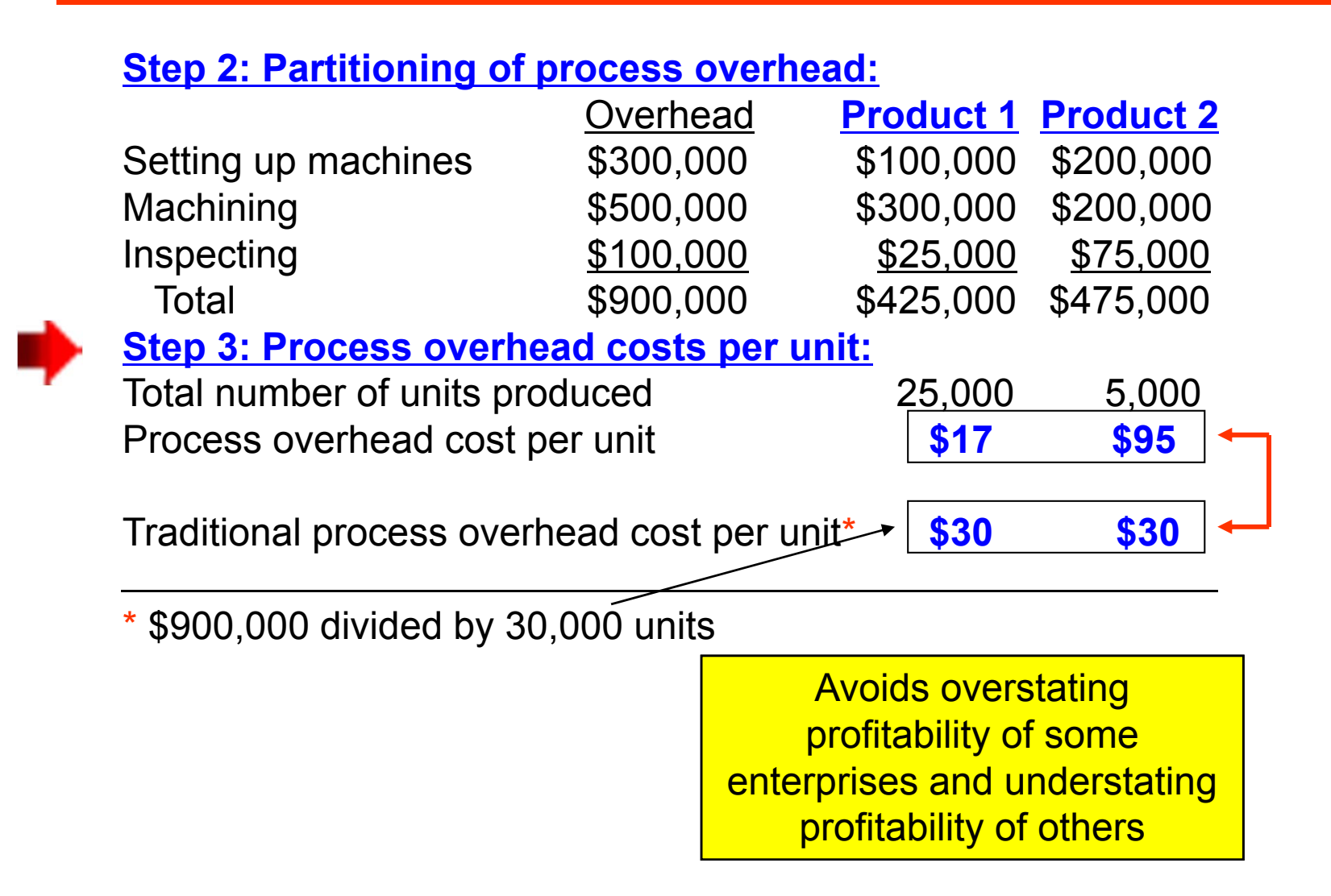

#### **Building up from Enterprise Level**

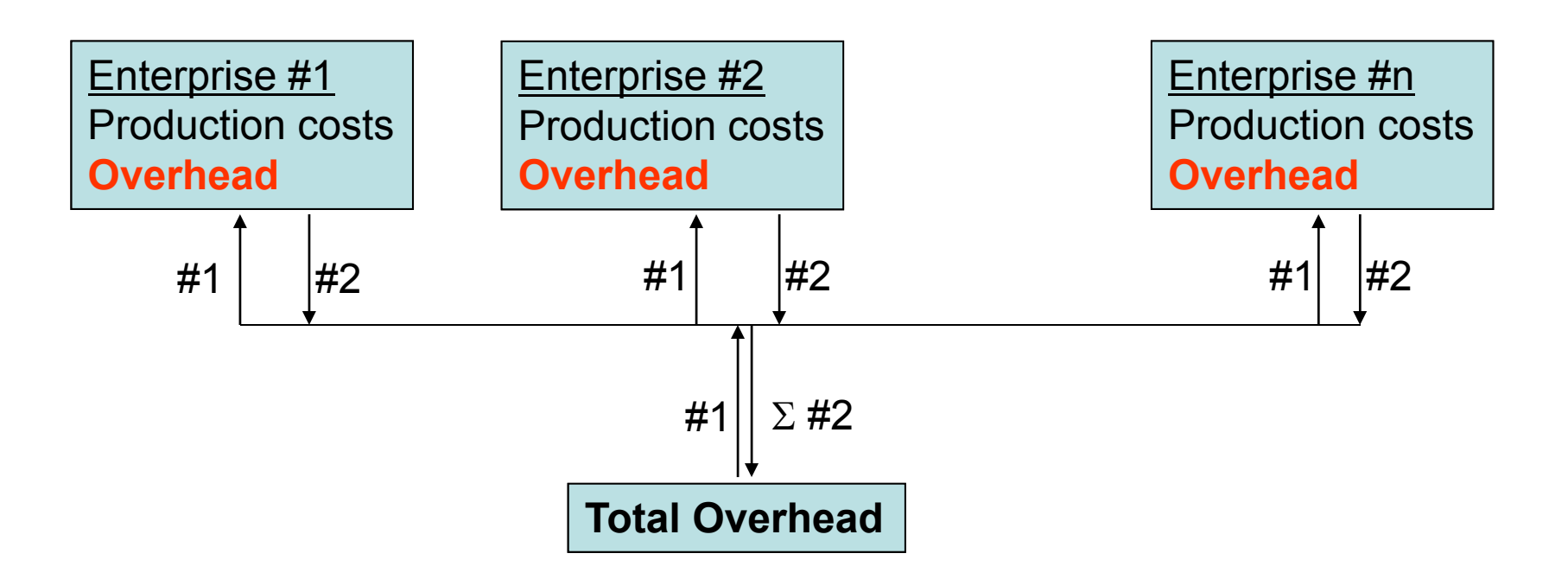

Two approaches:

- 1. Allocate total overhead using ABC accounting procedures
- 2. Sum the budgeted overhead at the enterprise level and check for consistency at the firm level (e.g., do these two approaches give approximately the same results?)